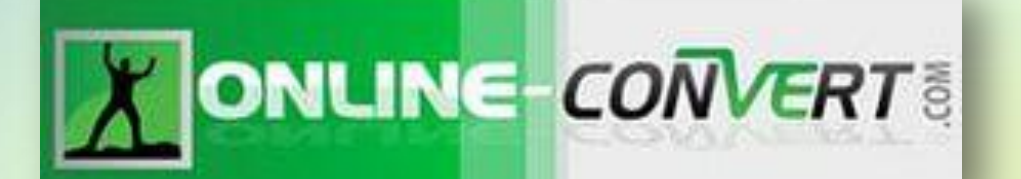

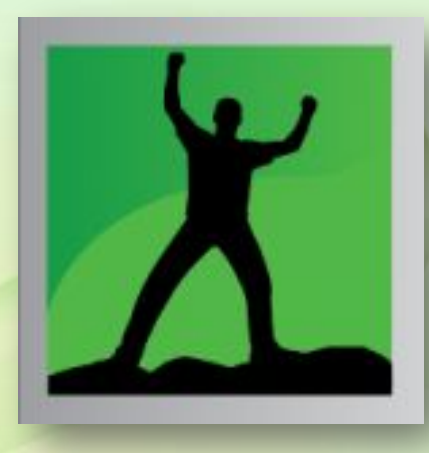

## **Мастер-класс «Как преобразовать любой файл**

**(аудио-, видео-, документы и другие)**

**для (использование онлайн-конвертера)**

**презентации?» Банникова Екатерина Петровна Автор: учитель начальных классов МКОУ «Лермонтовская СОШ» Куйтунский район, Иркутская область**

**Часто бывает так, что для презентации необходимо преобразовать в другой формат или сжать аудио файл. Для этого необязательно скачивать специальные программы, можно воспользоваться онлайнконвертерами. Один из них, универсальный, не только для аудио файлов, а для любых других: ONLINE-CONVERT.COM Можно:**

- **Конвертировать формат картинки**
- **Переводить документы из одного формата в другой: PPTX в PDF и наоборот,**
- **Много других операций.**

**Внимательно ознакомьтесь и пользуйтесь.**

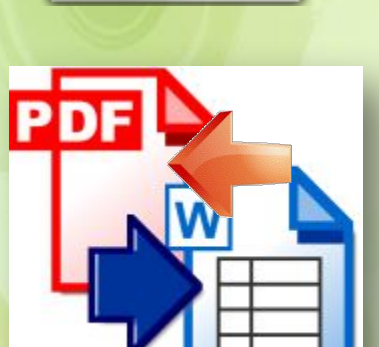

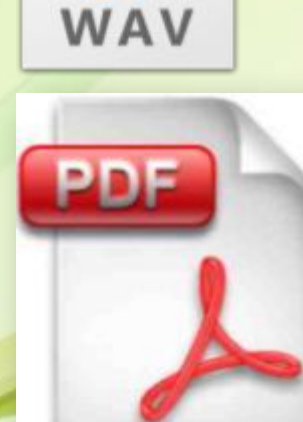

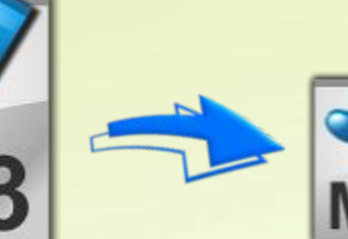

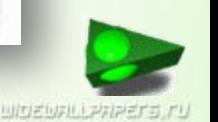

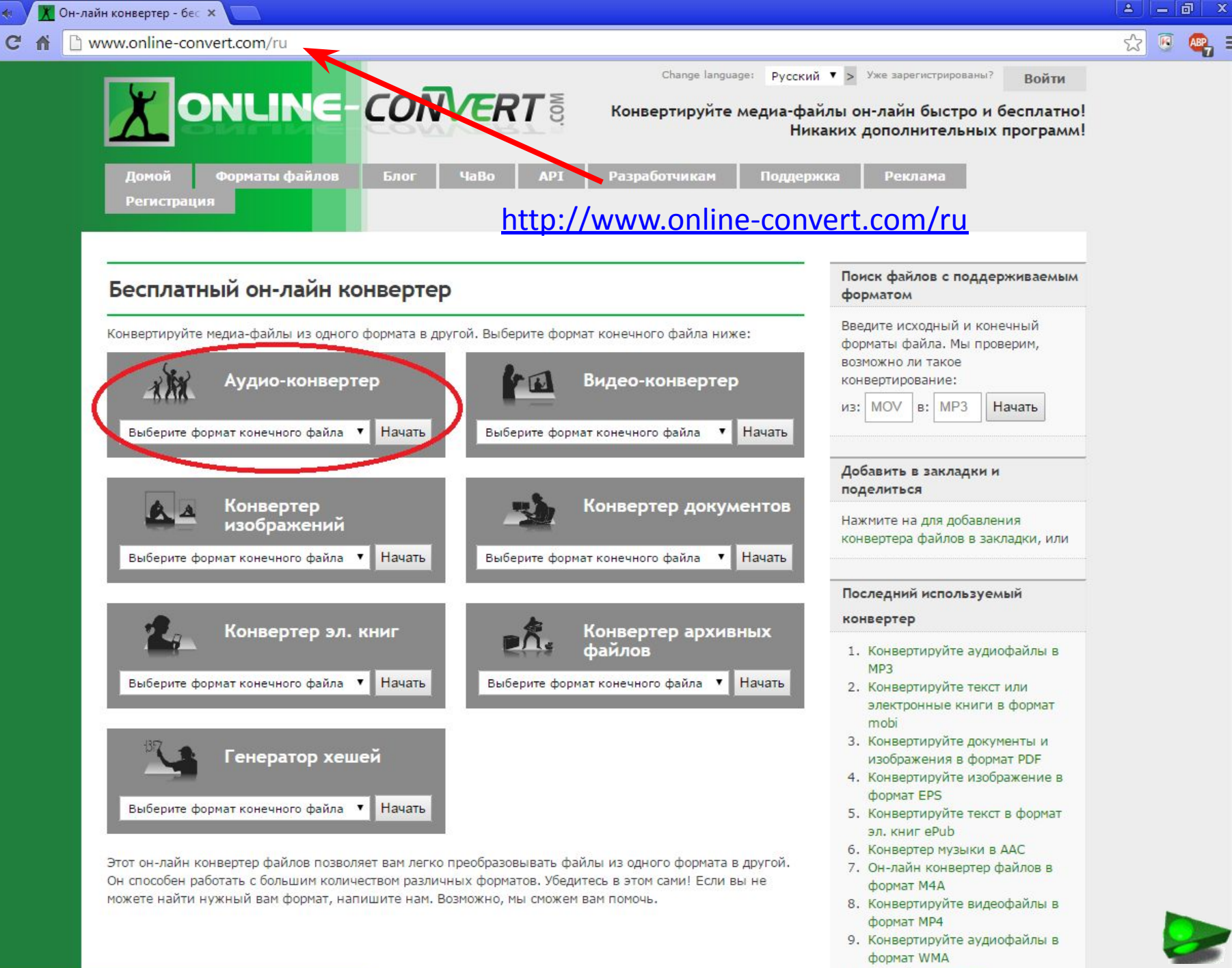

囲

 $\leftarrow$   $\rightarrow$ 

<sup>10.</sup> Он-лайн конвертер

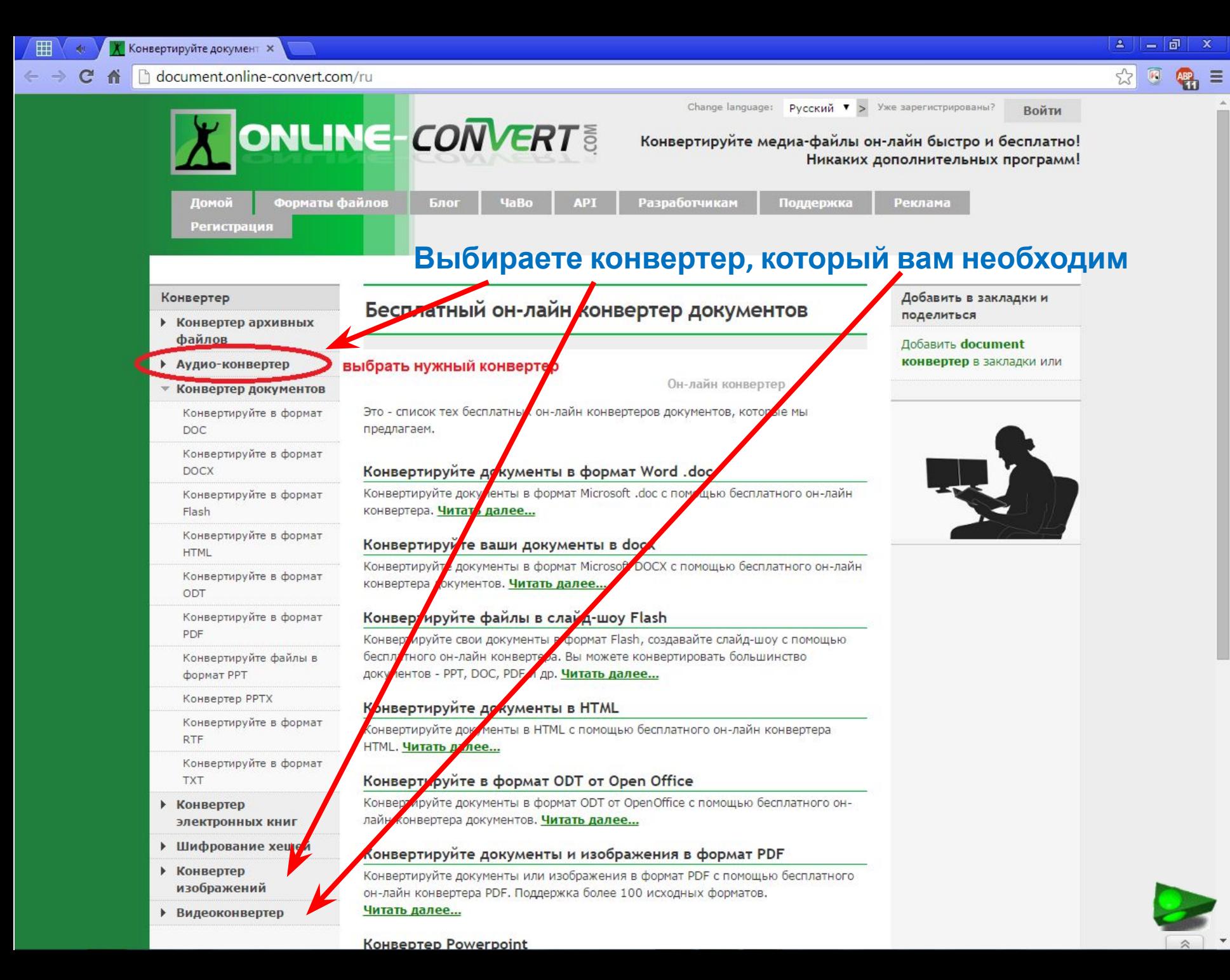

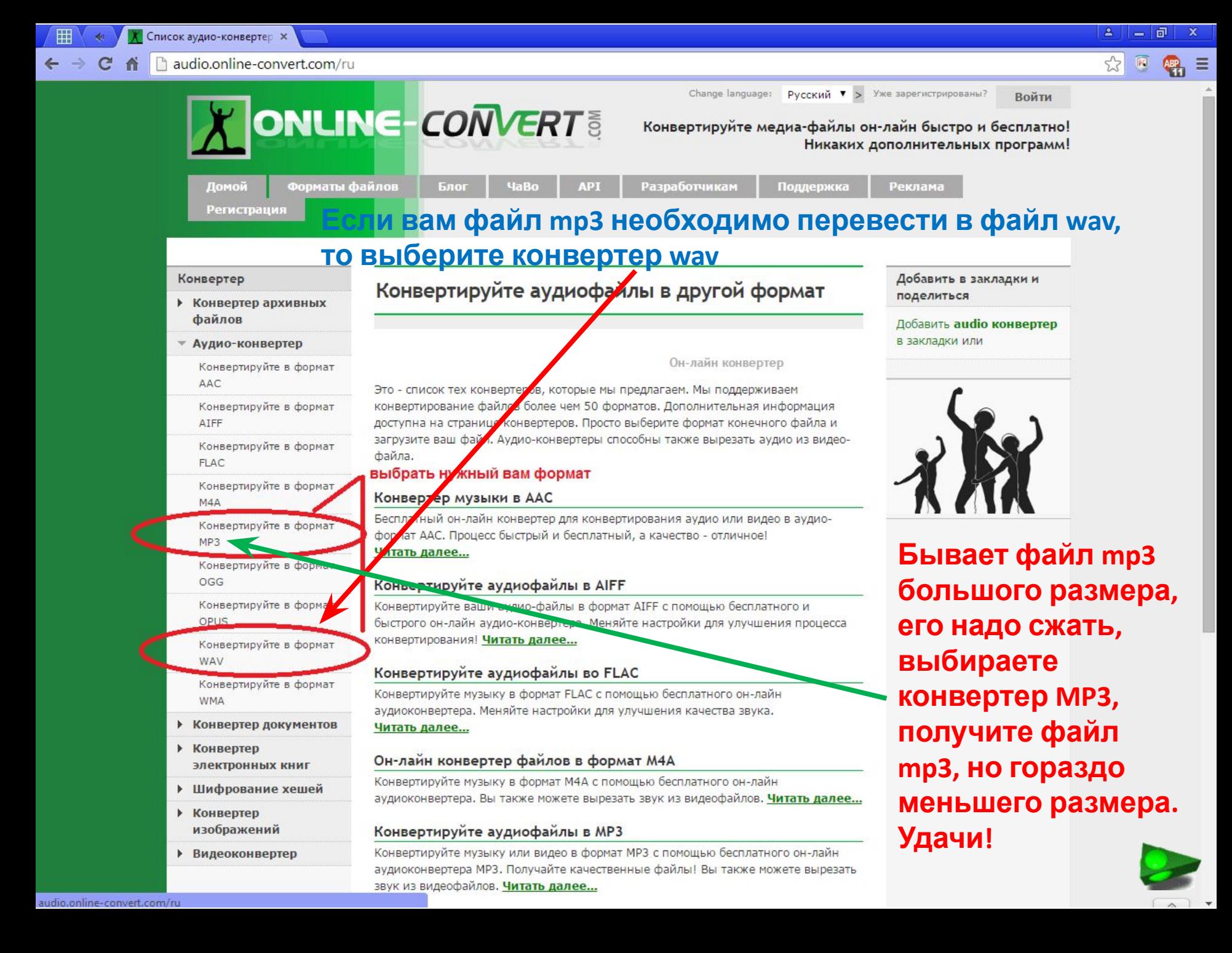

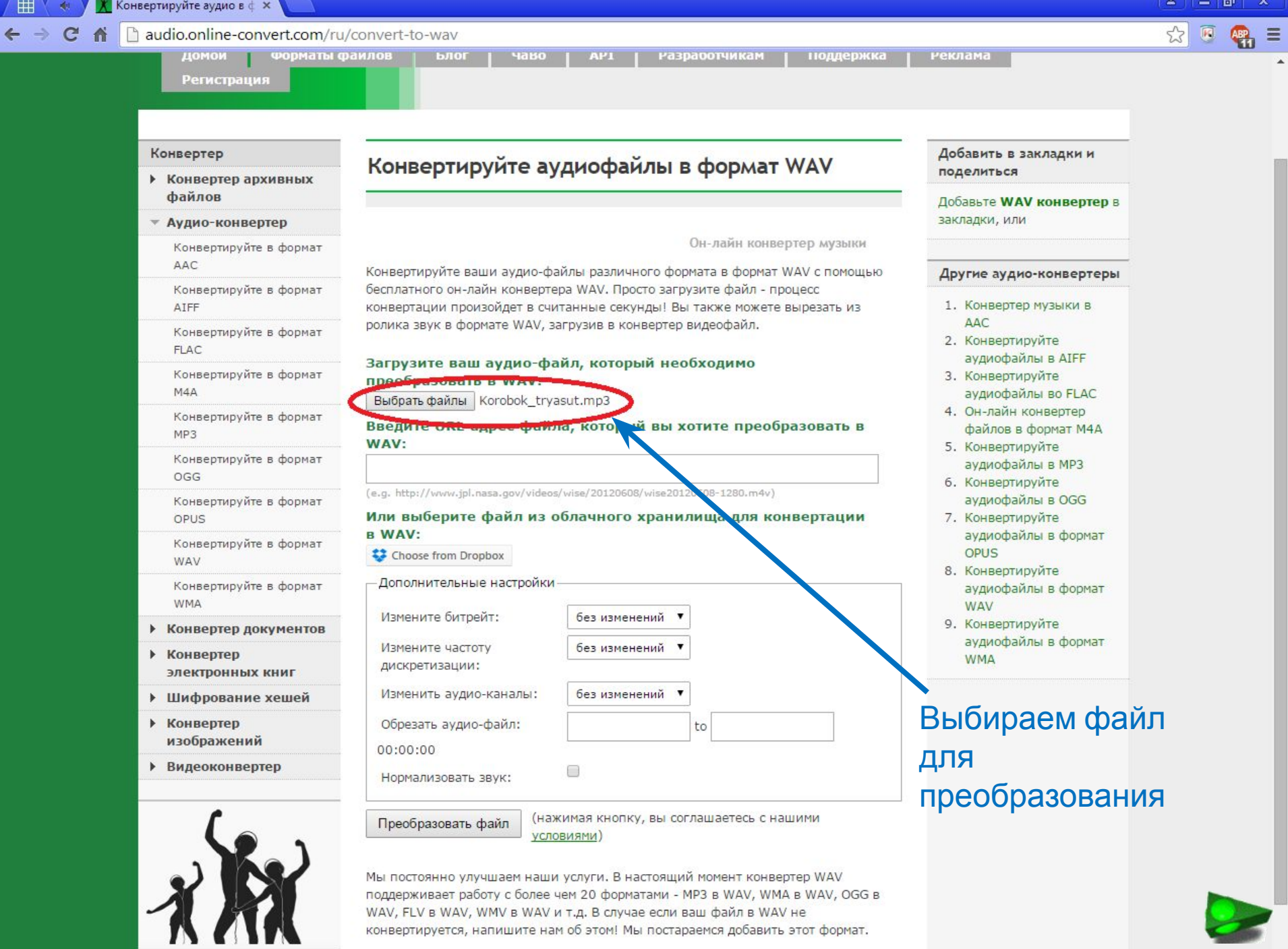

 $\Delta$ 

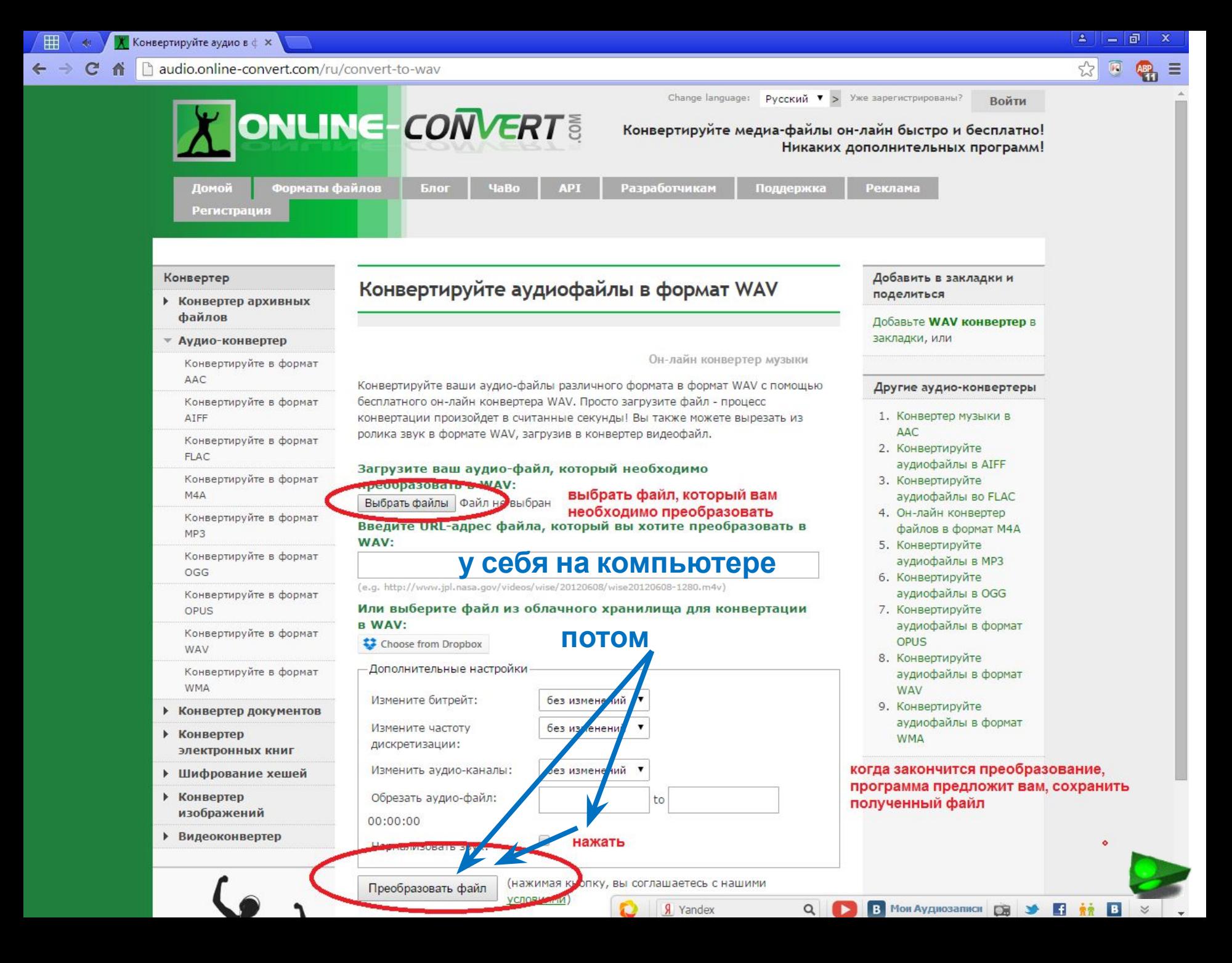

田

 $\leftarrow$   $\rightarrow$ 

## in audio.online-convert.com/ru/convert-to-wav

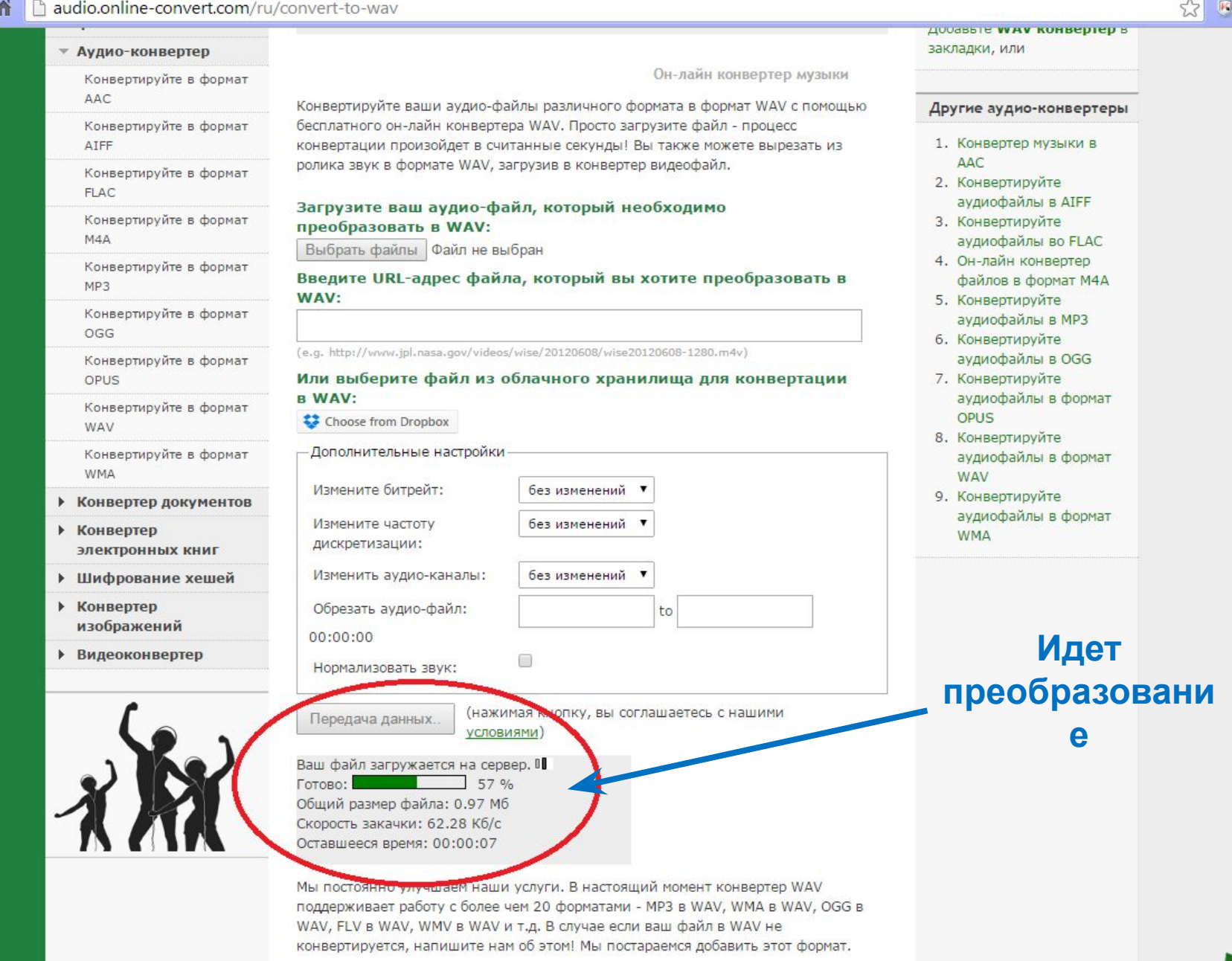

 $2 \quad - \quad \overline{p} \quad x$ 

Условия использования | Форматы файлов | Политика конфиденциальности | Данные о компании | Комментарии, пожелания, претензии: time2help@online-convert.com (Информация)

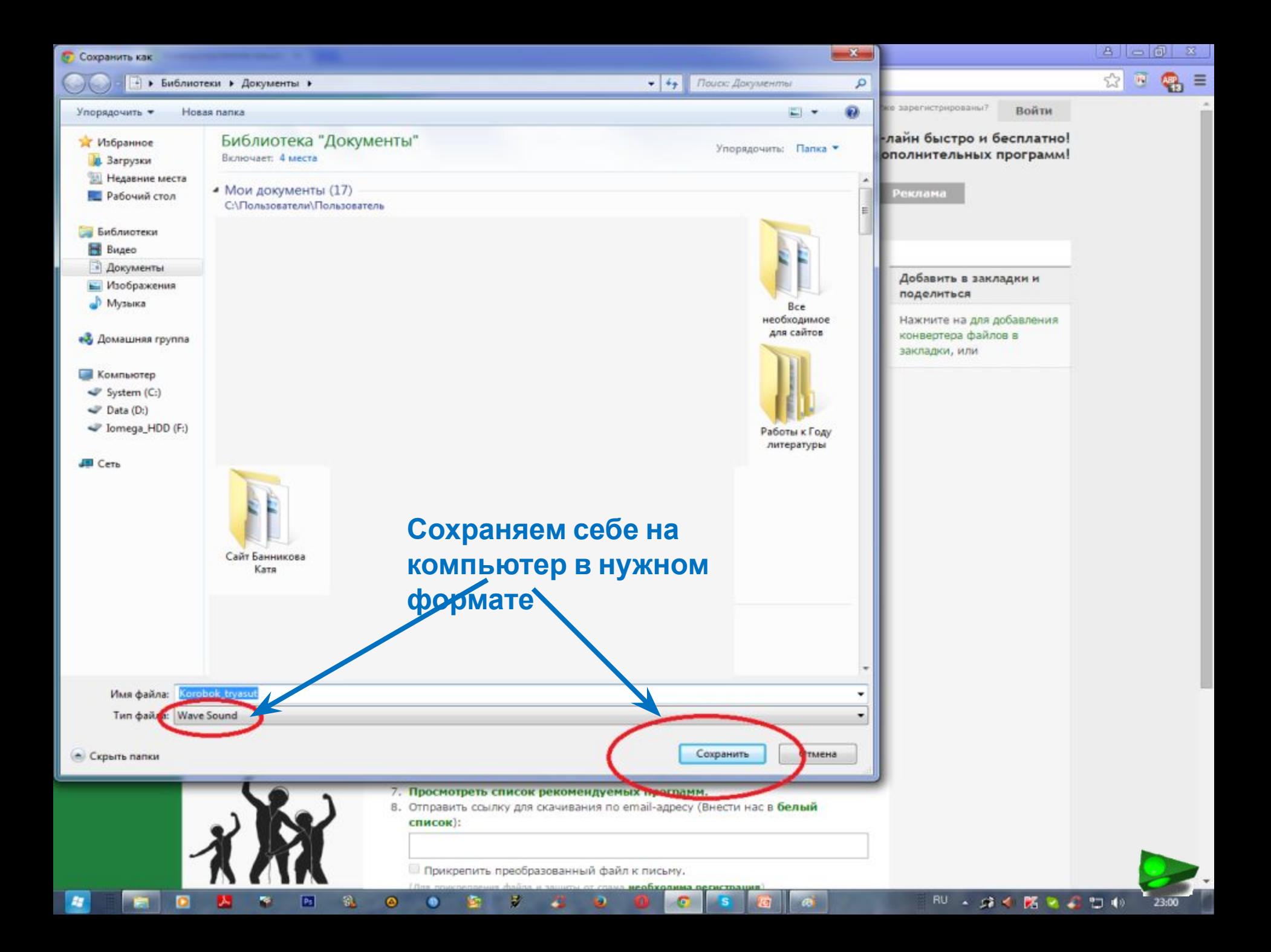

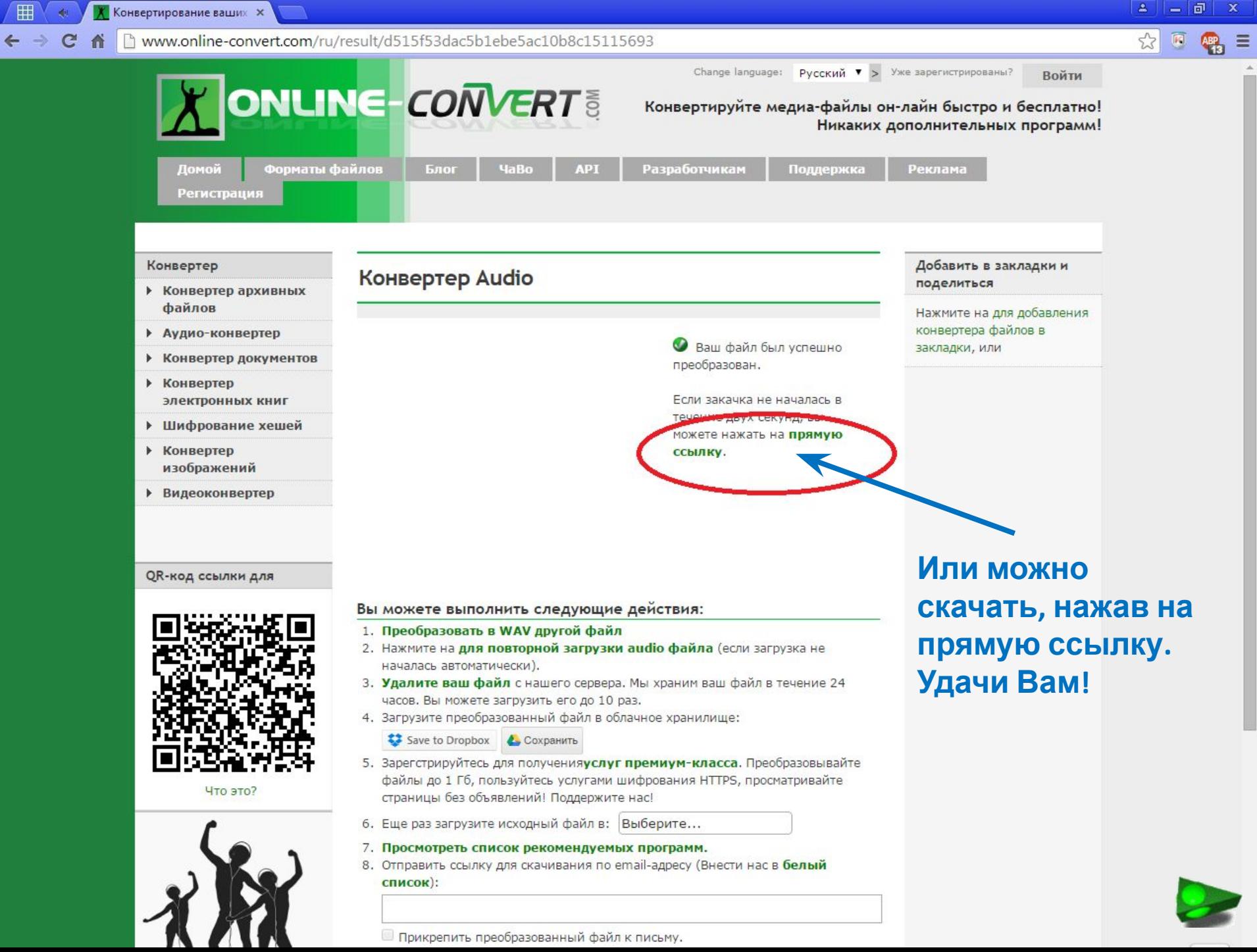

 $\equiv$  $\hat{\mathbf{r}}$ 

 $\leftrightarrow$ 

## **Адрес онлайн-конвертера:**

## http://audio.online-convert.com/ru

**http://uchebilka.ru/pars\_docs/refs/148/147598/147598\_html\_19dd72d.jpg - фон**

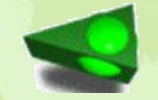

川内ざり以上 アカアビアゴ ア